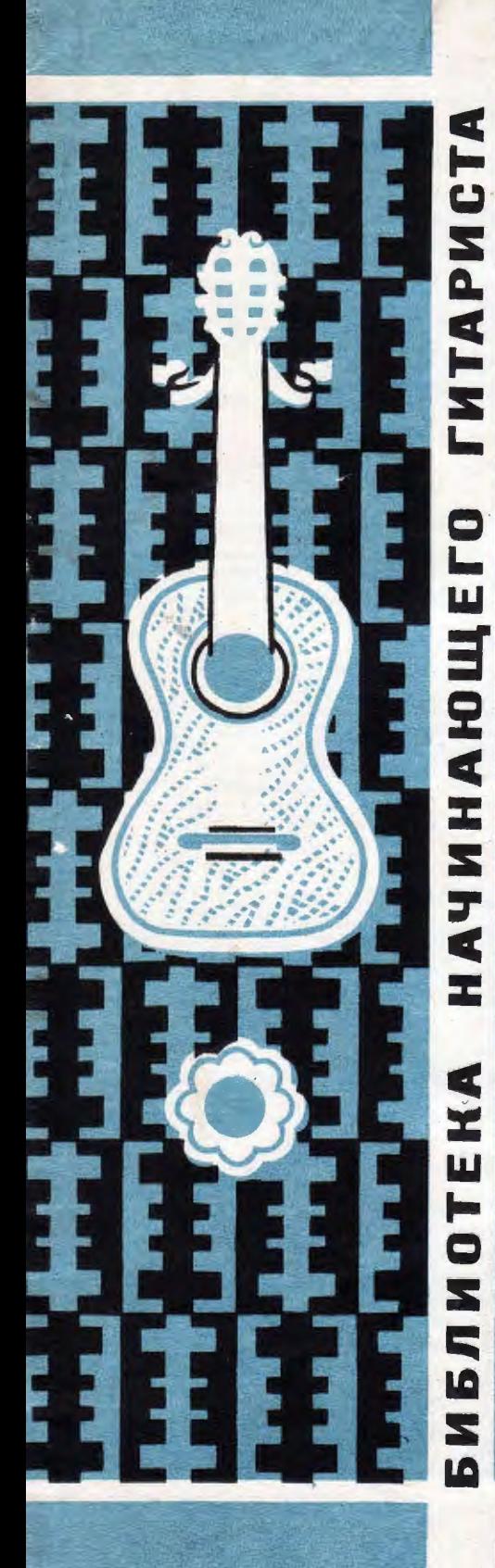

139

П. ЧАЙКОВСКИЙ СРЕДЬ ШУМНОГО БАЛА

## ПЕСНЬ ЦЫГАНКИ

А. АРЕНСКИЙ ПЕСНЬ ПЕВЦА ЗА СЦЕНОЙ на оперы "РАФАЭЛЬ"

М. ИППОЛИТОВ-ИВАНОВ

**POMAHCEPO** 

В ПЕРЕЛОЖЕНИИ ДЛЯ ГОЛОСА В СОПРОВОЖДЕНИИ ШЕСТИСТРУННОЙ ГИТАРЫ

 $M Y 3 T M 3 - 1961$ 

# Средь шумного бала

#### Слова А.К. ТОЛСТОГО

Музыка П.ЧАЙКОВСКОГО  $(1840 - 1893)$ 

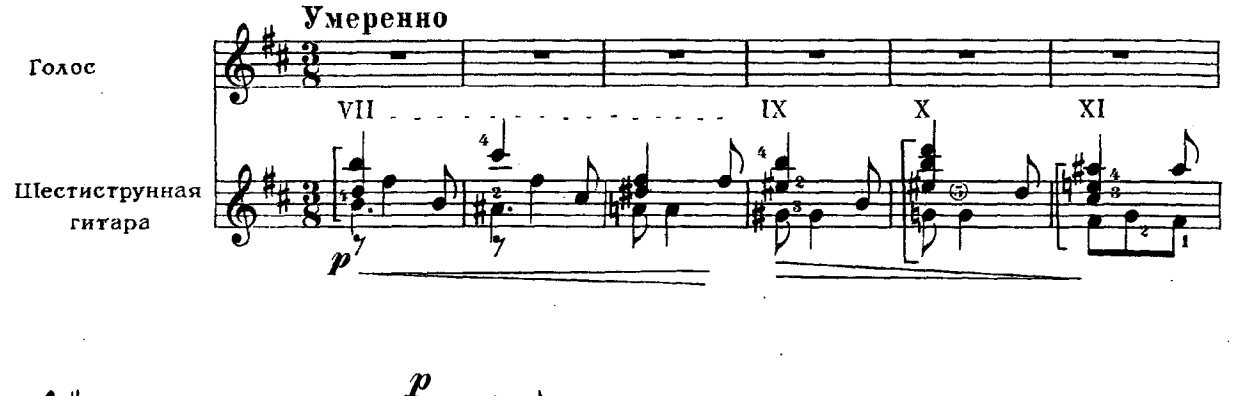

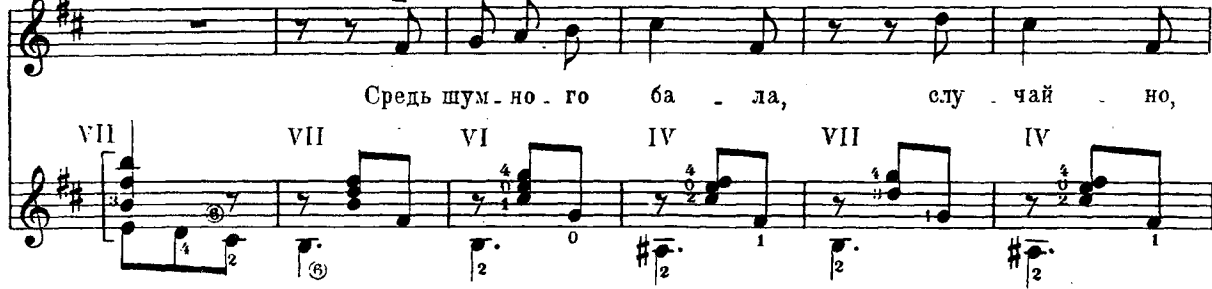

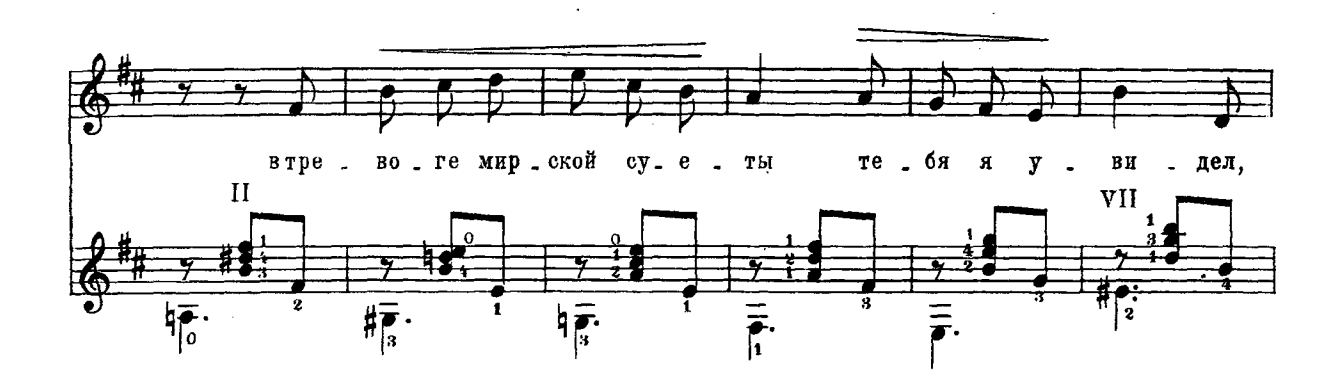

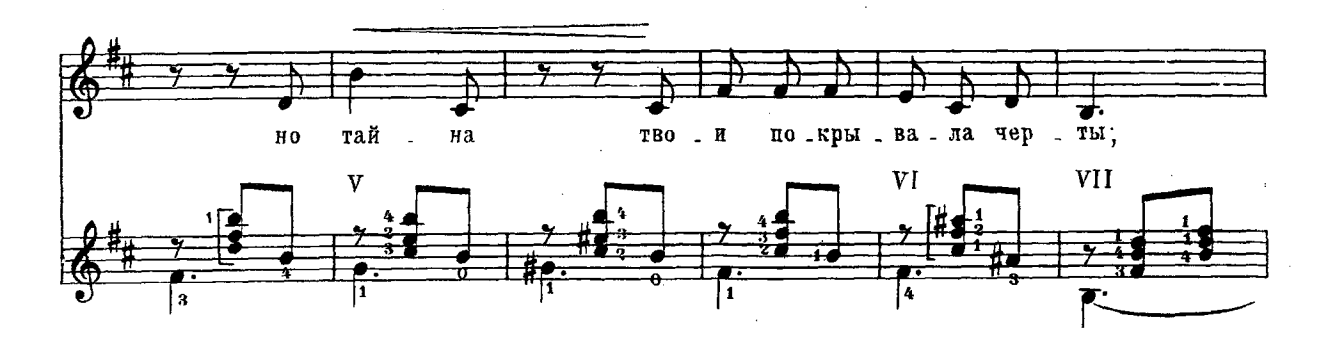

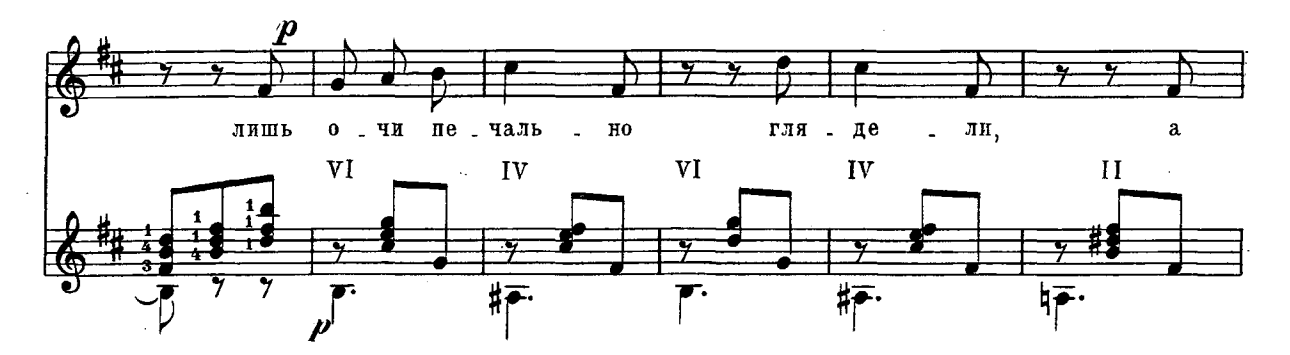

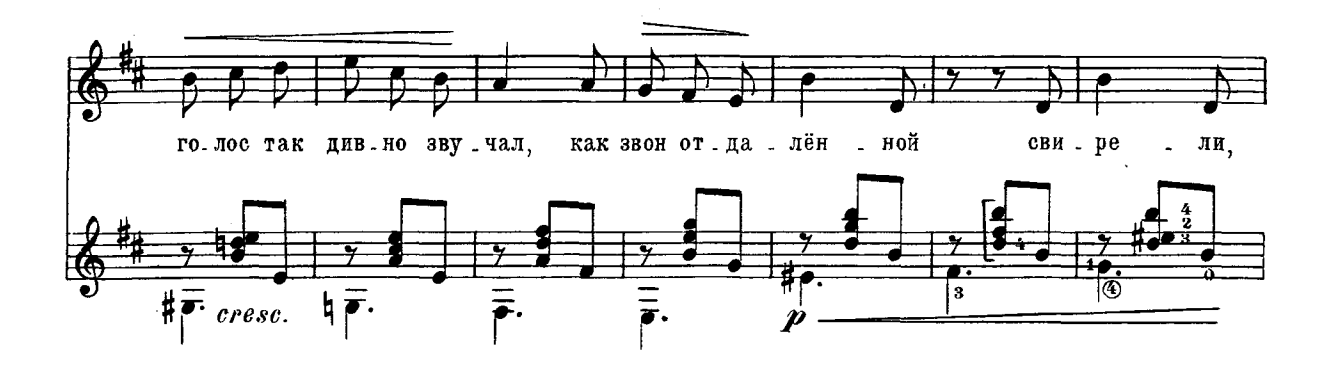

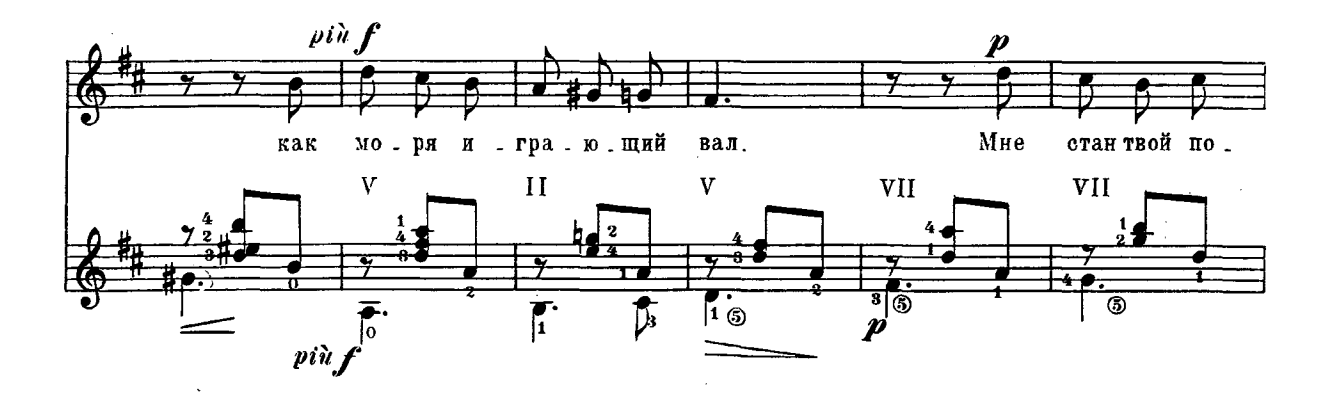

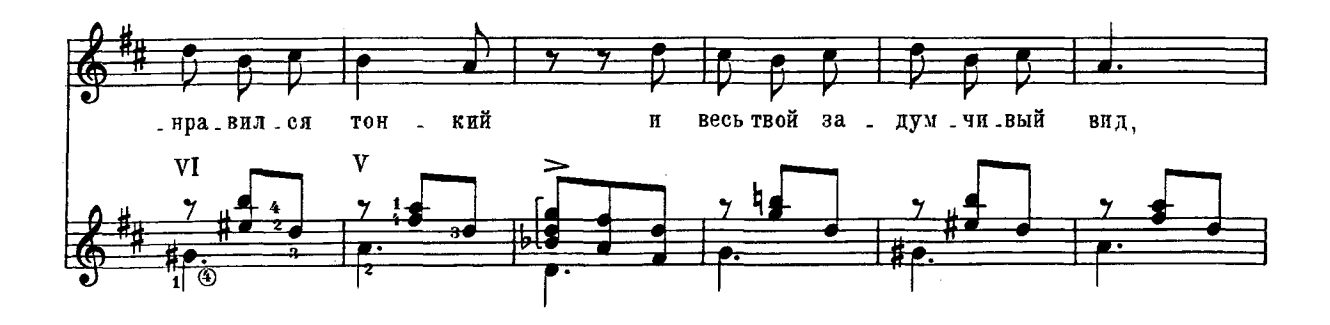

 $\overline{\mathbf{4}}$ 

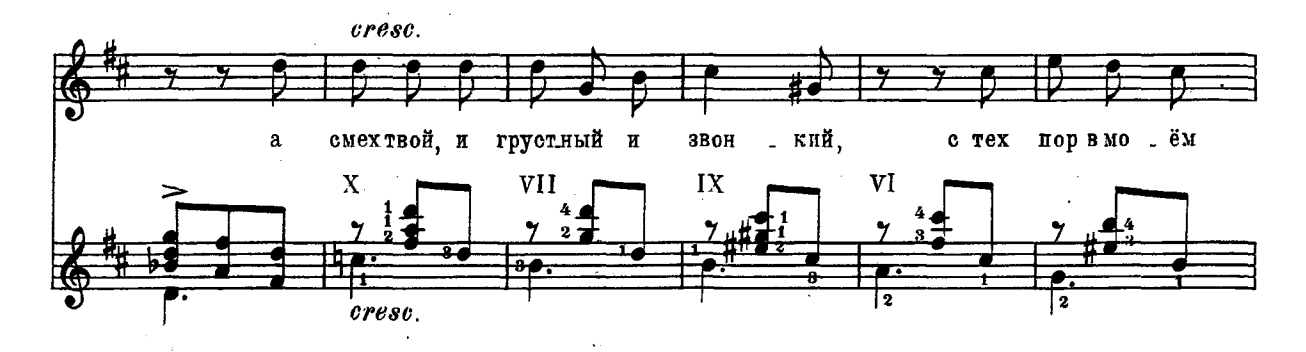

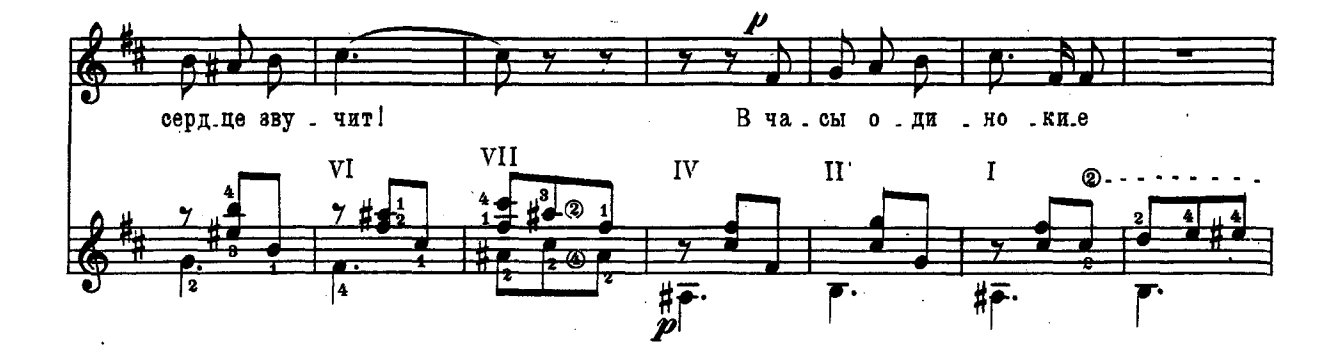

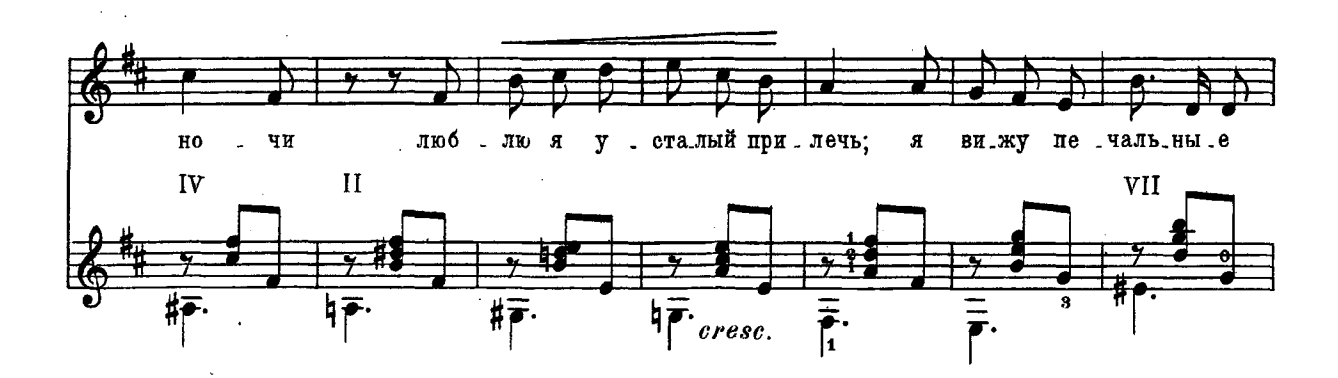

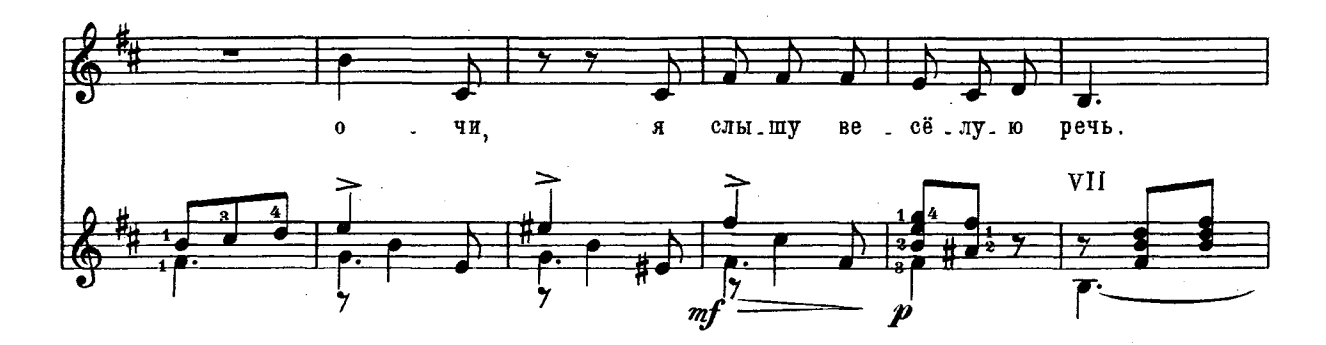

 $\overline{5}$ 

29477 M.  $\mathbf{r}$ 

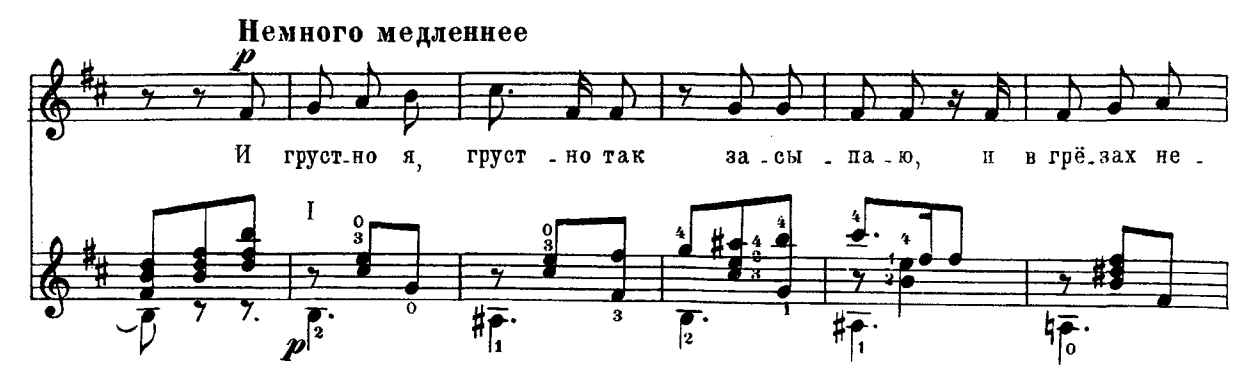

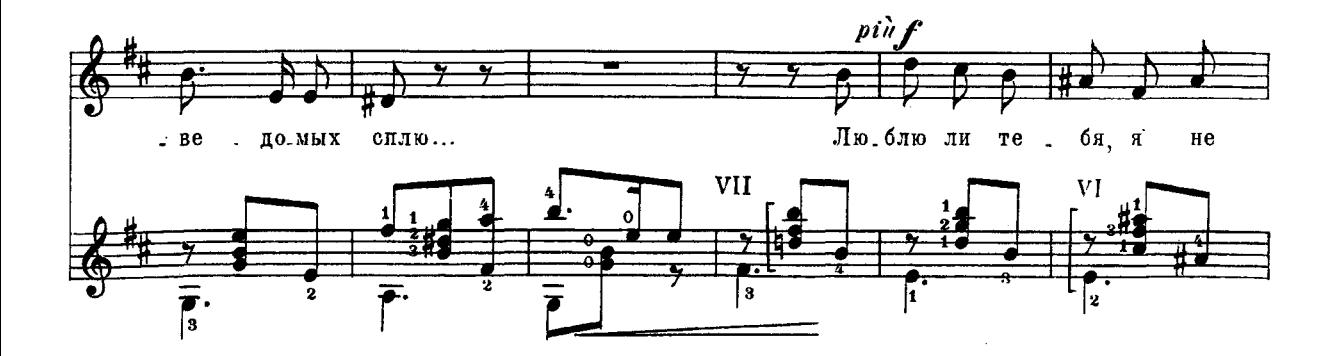

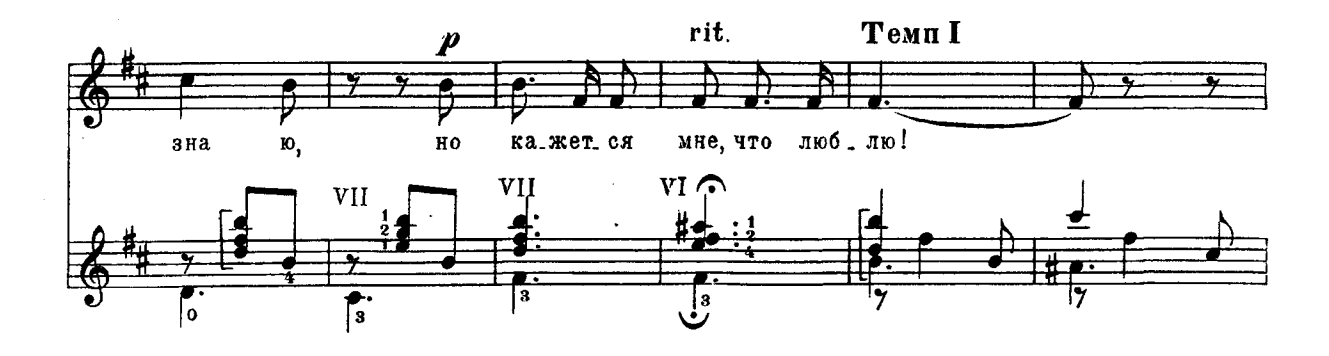

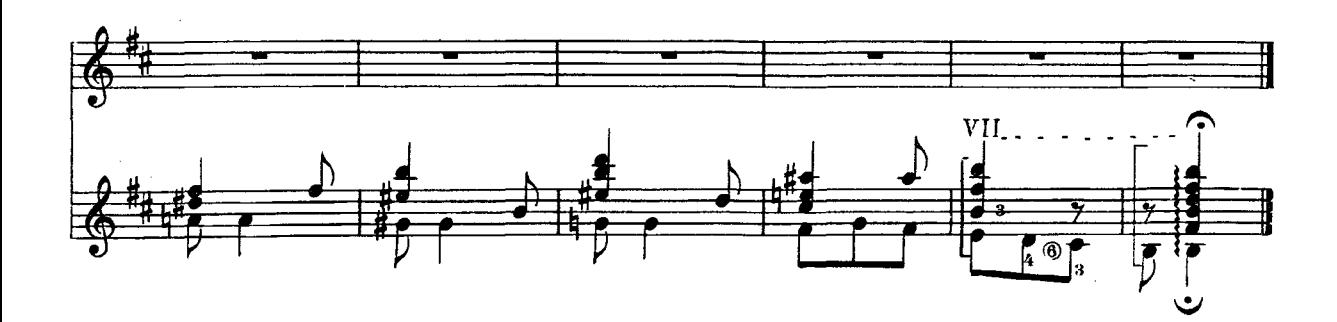

 $\boldsymbol{6}$ 

#### Слова Я. ПОЛОНСКОГО

Музыка П.ЧАЙКОВСКОГО

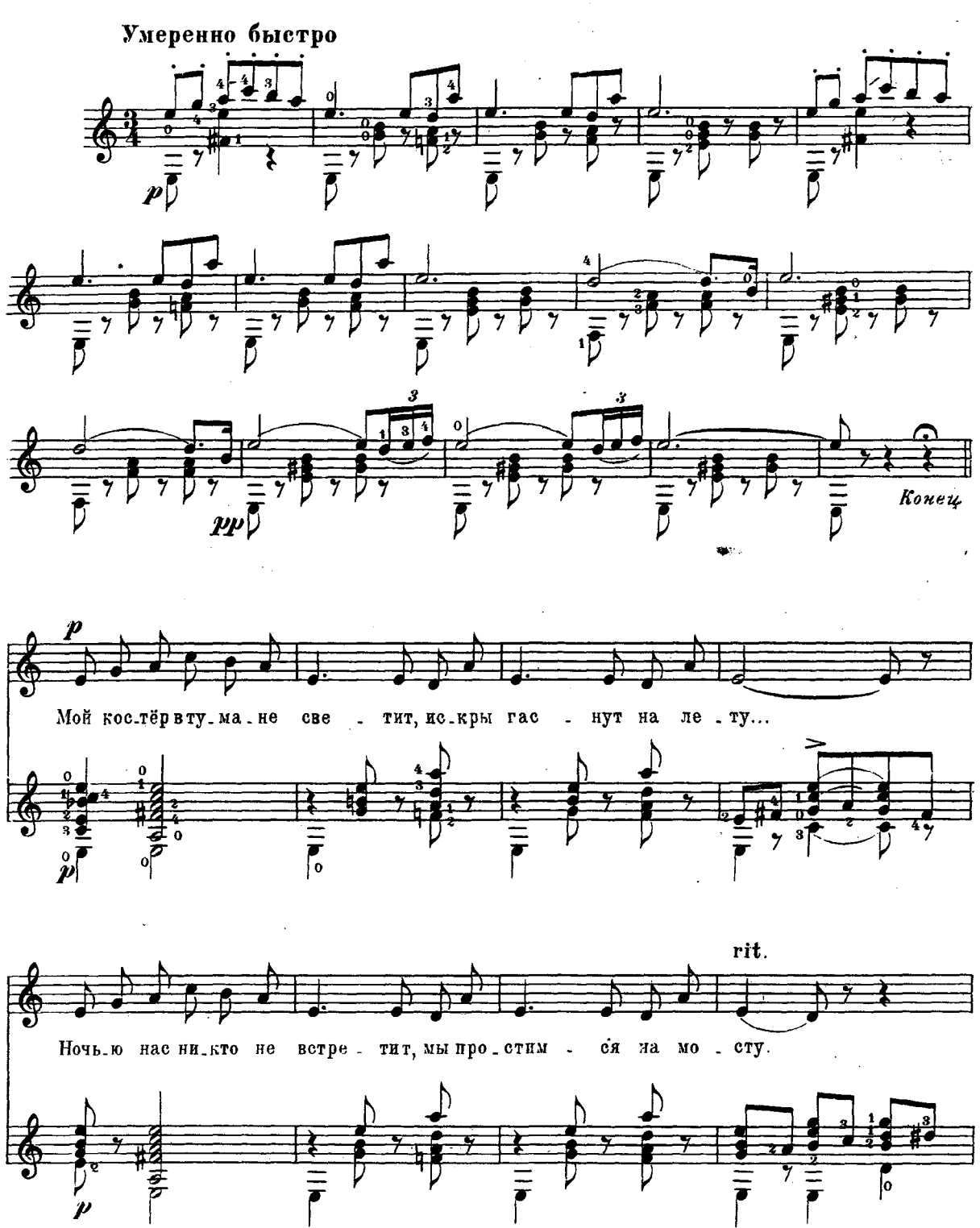

29477 r.  $\mathbf{M}_\bullet$ 

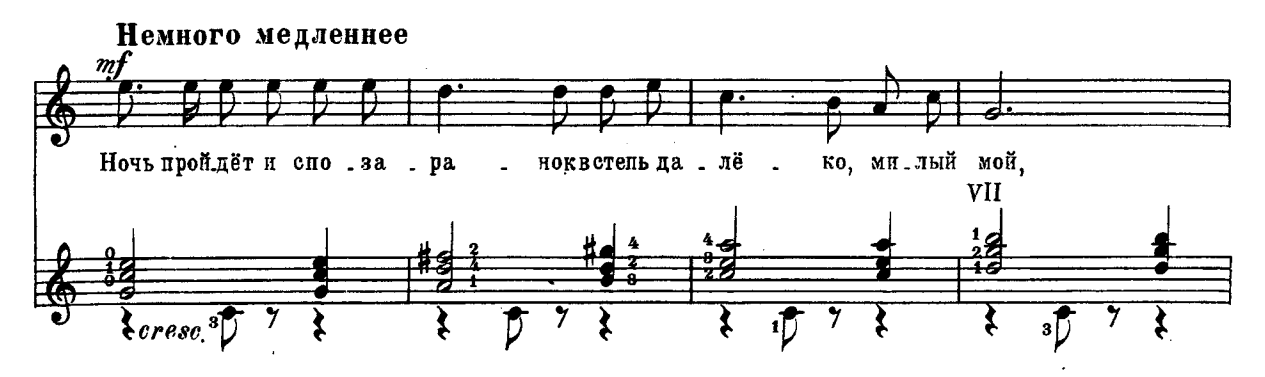

 $\bar{\lambda}$ 

 $\sim$ 

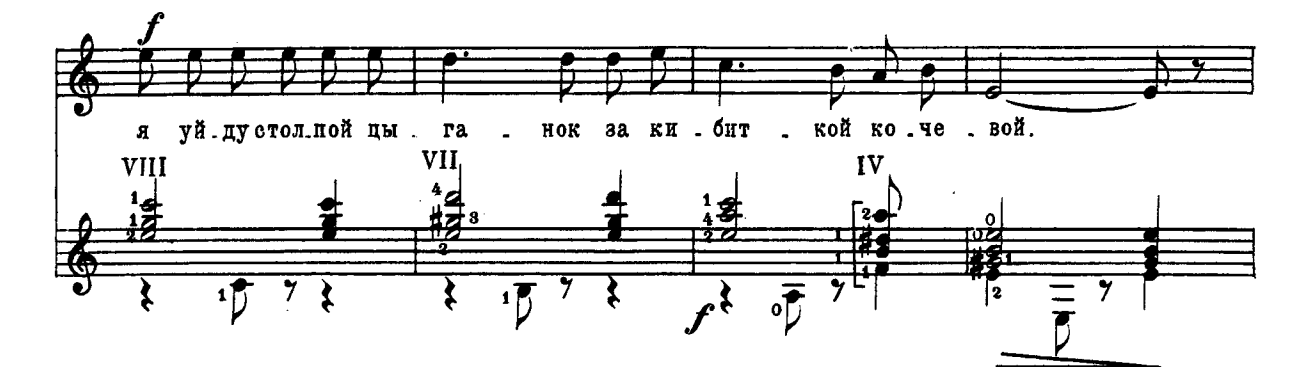

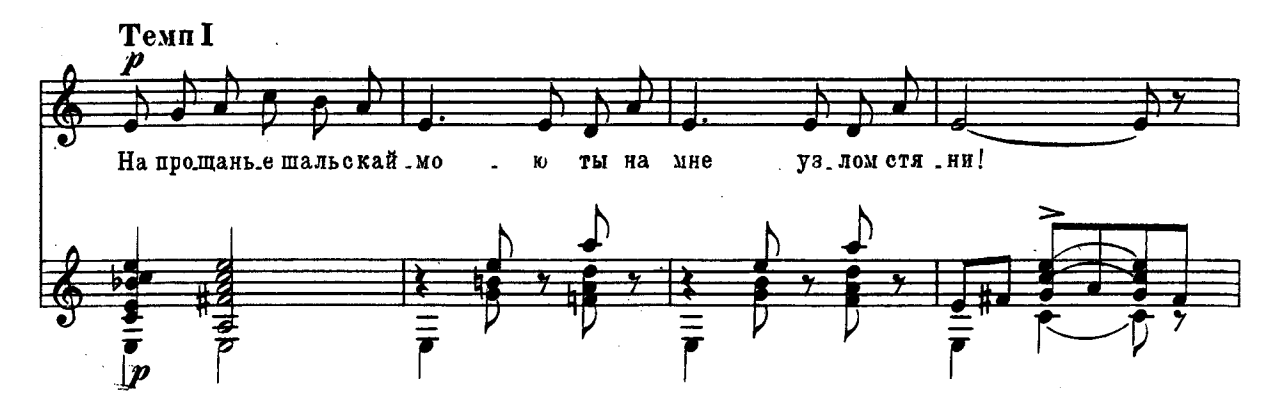

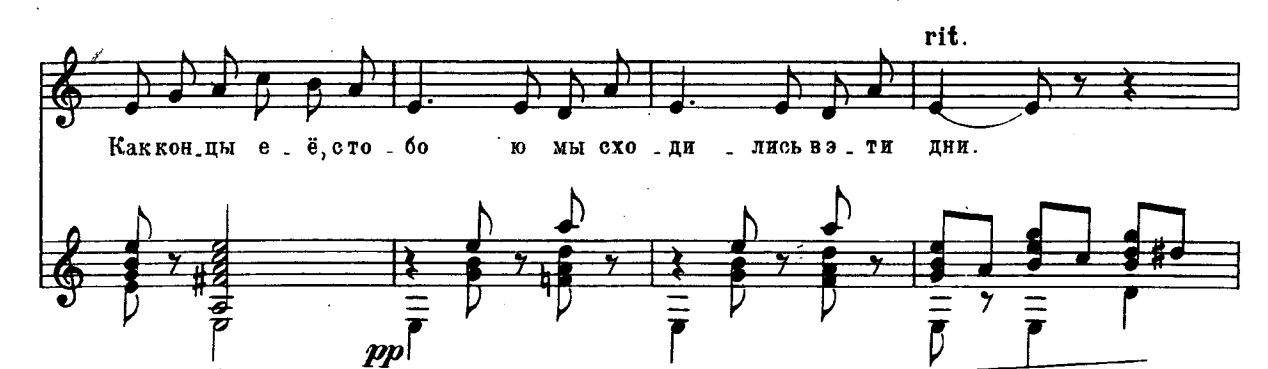

 $\mathbf{M}$ 29477 r.

 $\bf 8$ 

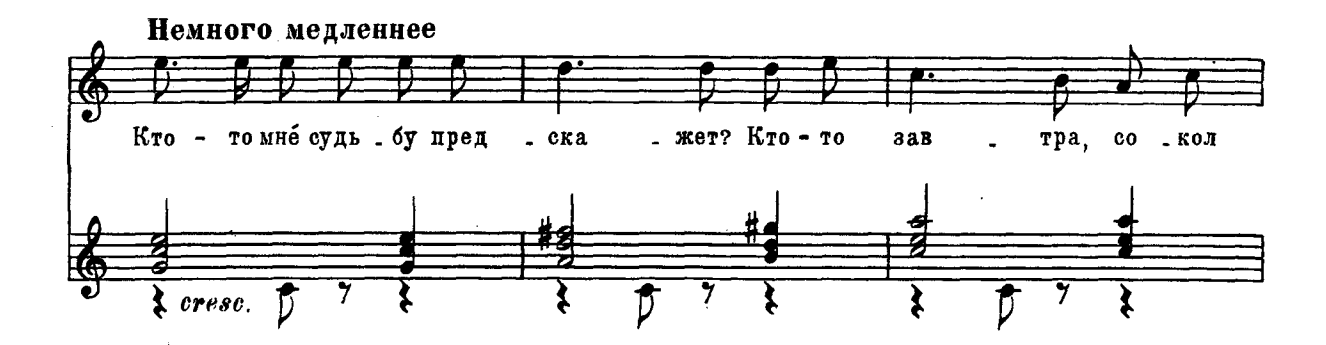

 $\bar{z}$ 

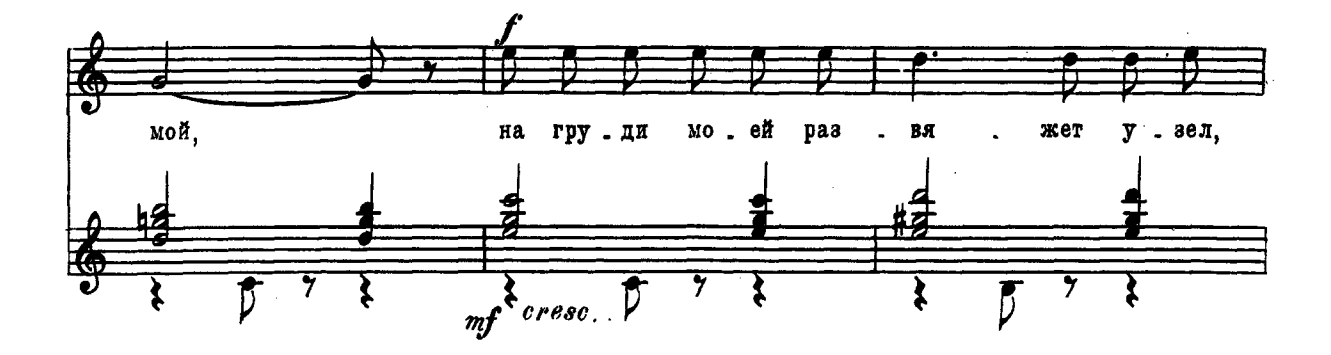

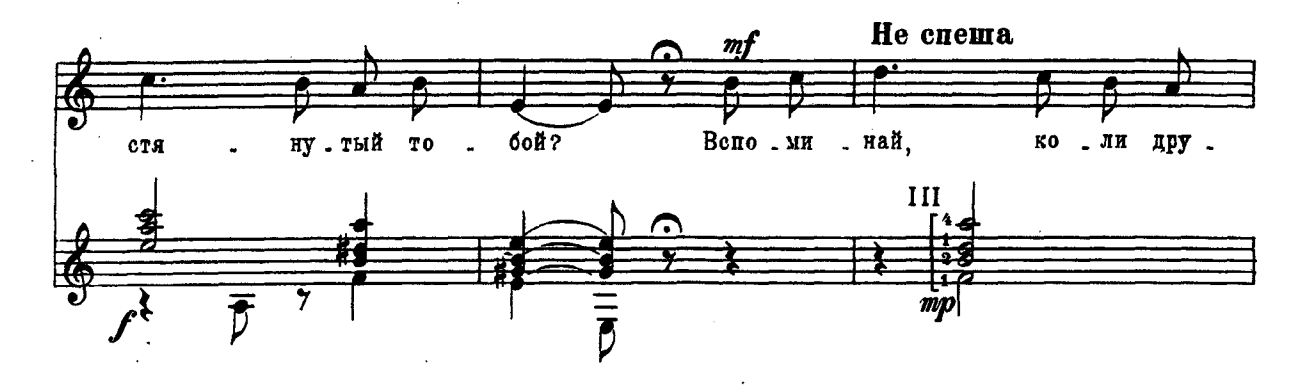

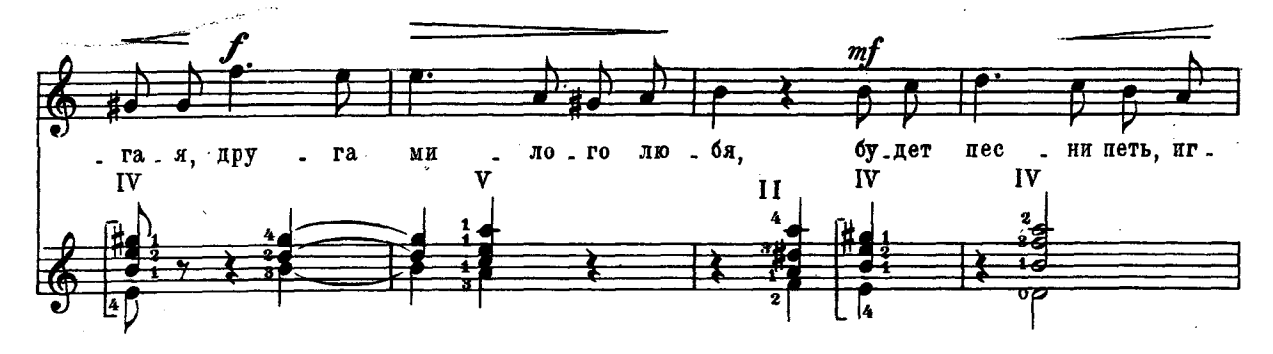

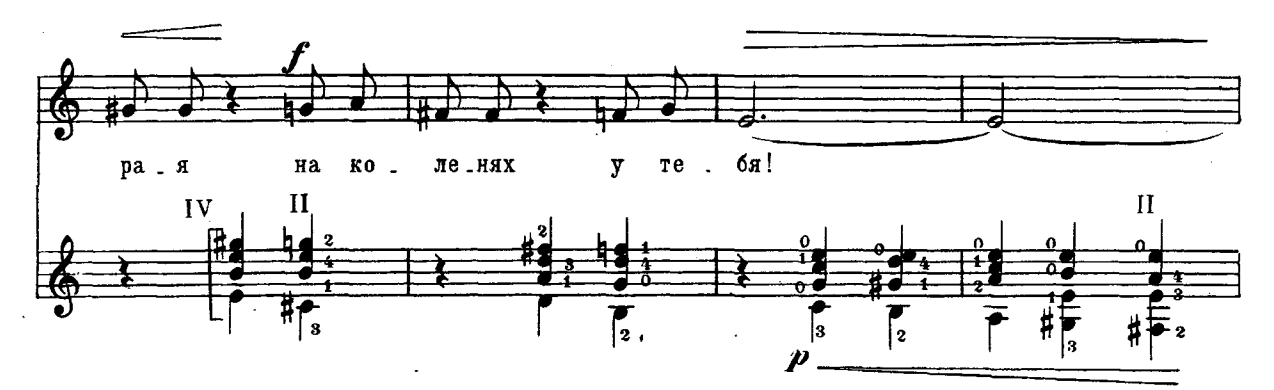

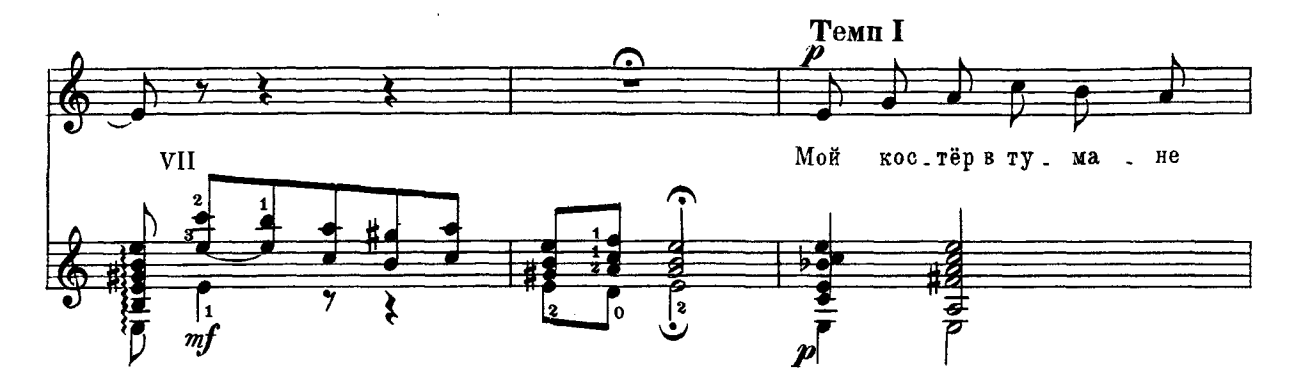

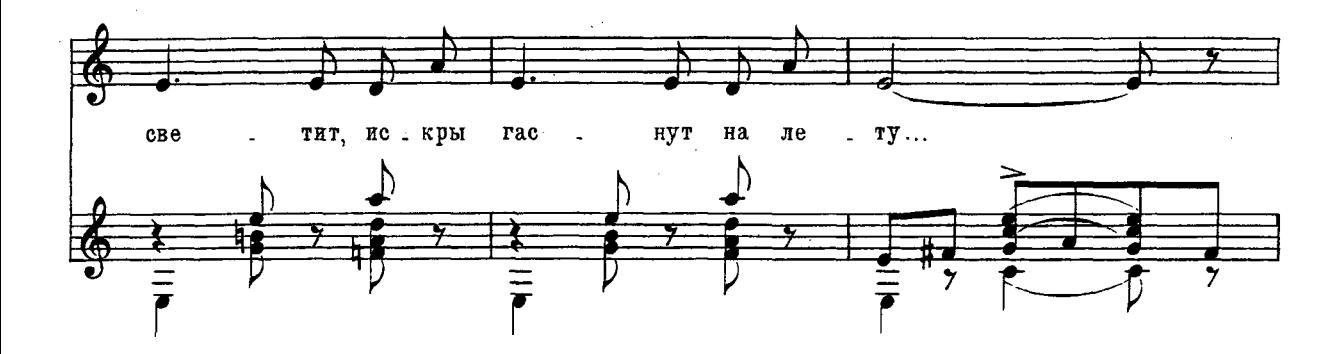

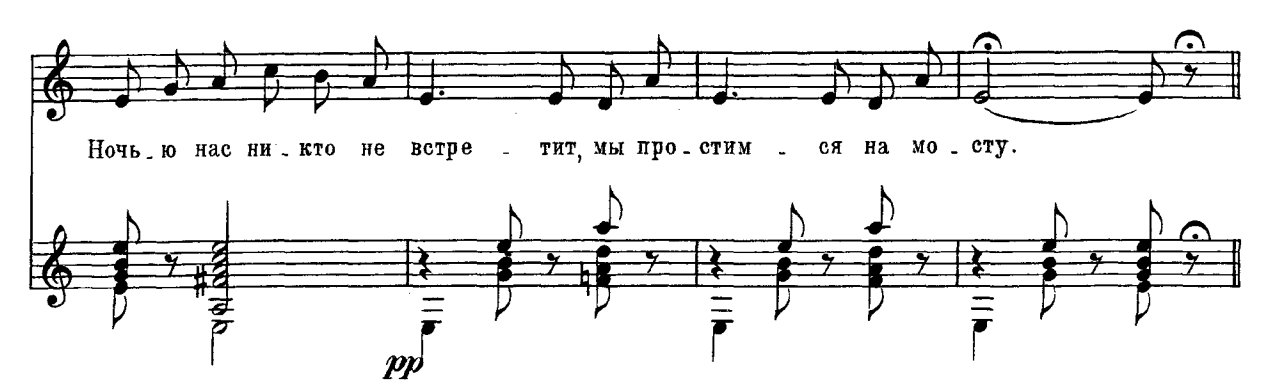

Повторить с начала до слова Конец

### Песнь певца за сценой

из оперы "РАФАЭЛЬ"

#### Слова А. КРЮКОВА

Музыка А. АРЕНСКОГО

 $(1861 - 1906)$ 

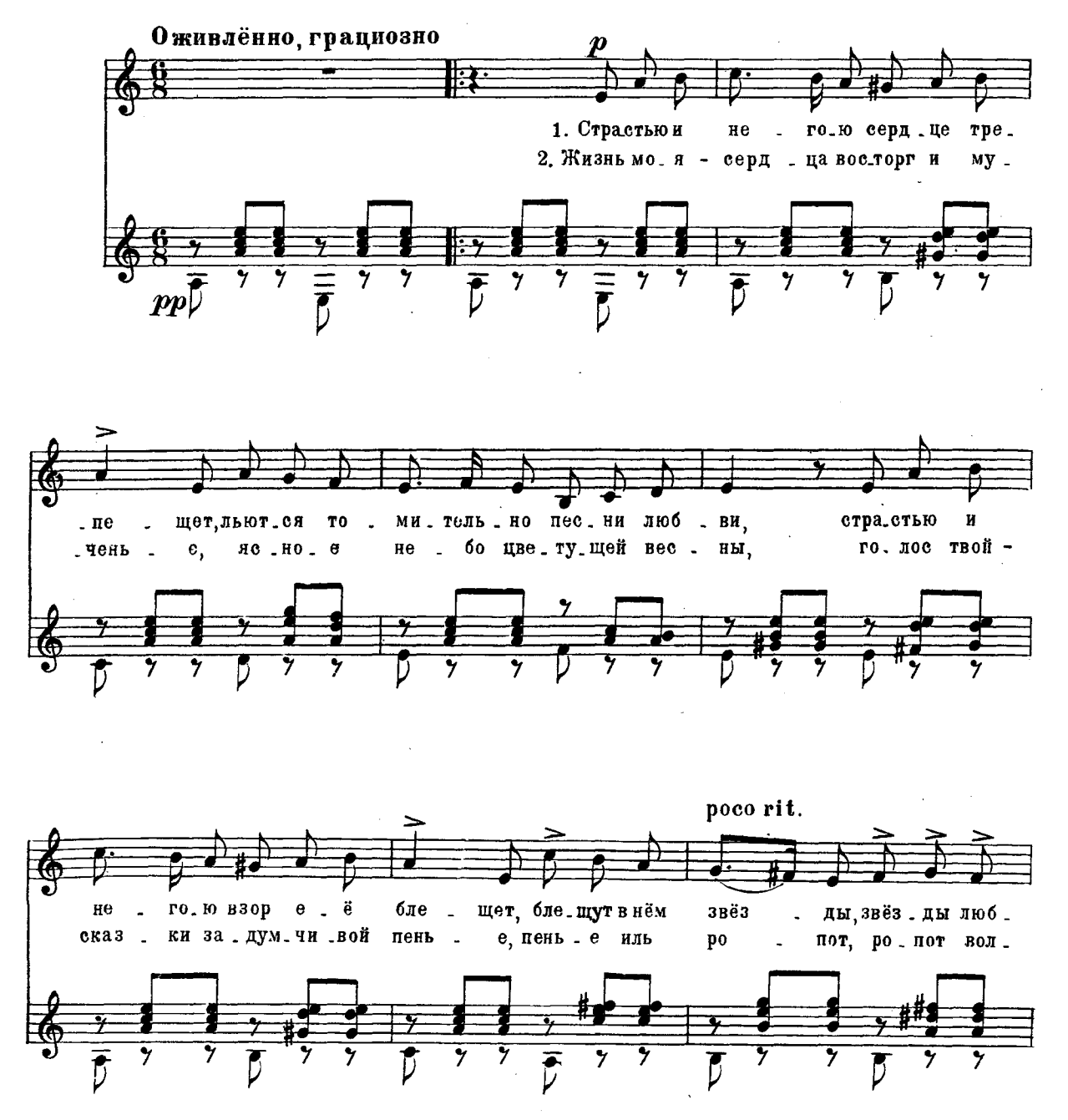

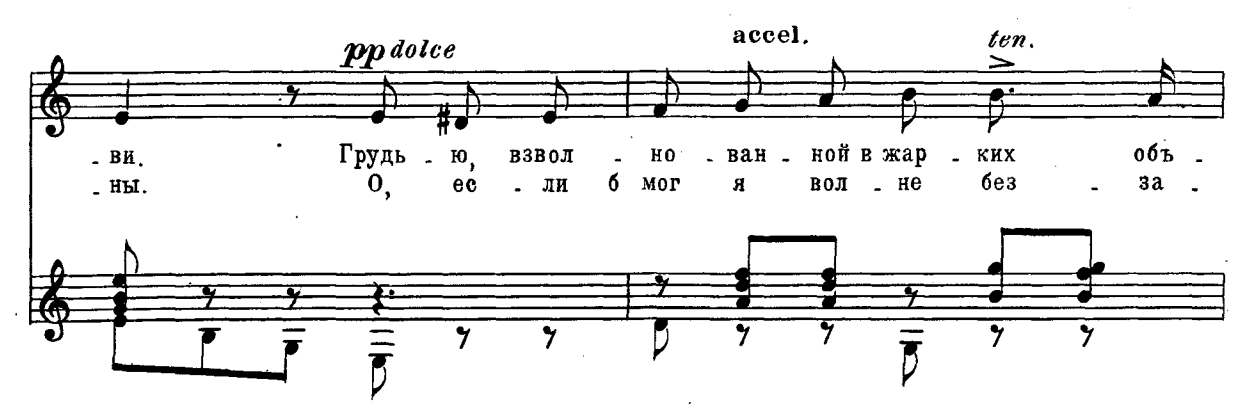

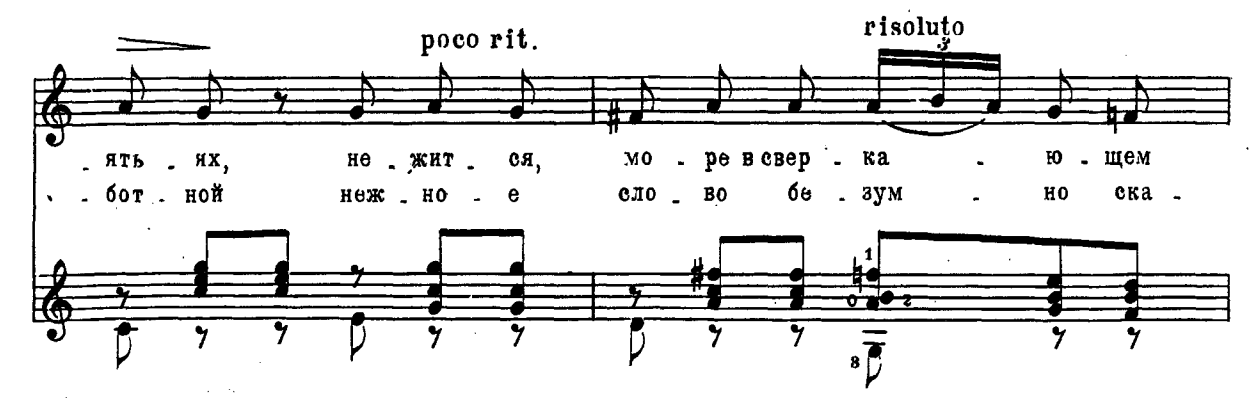

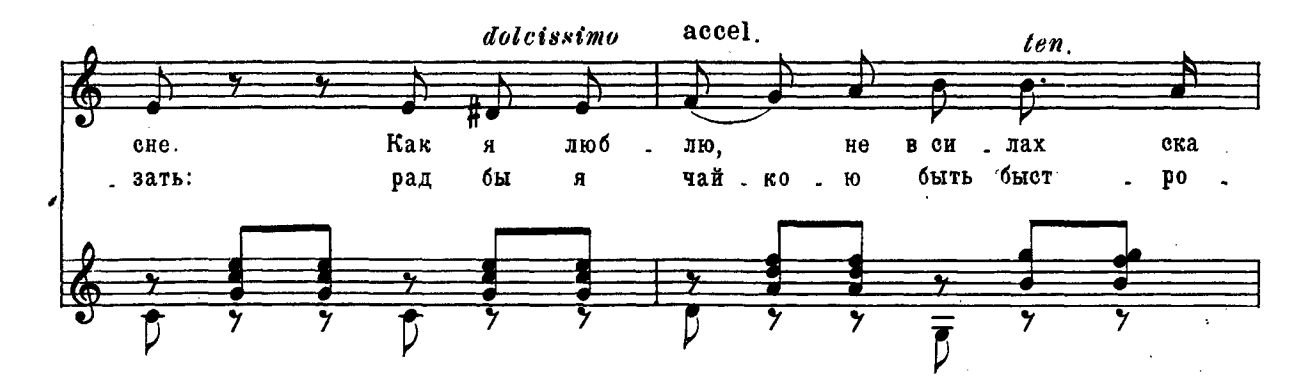

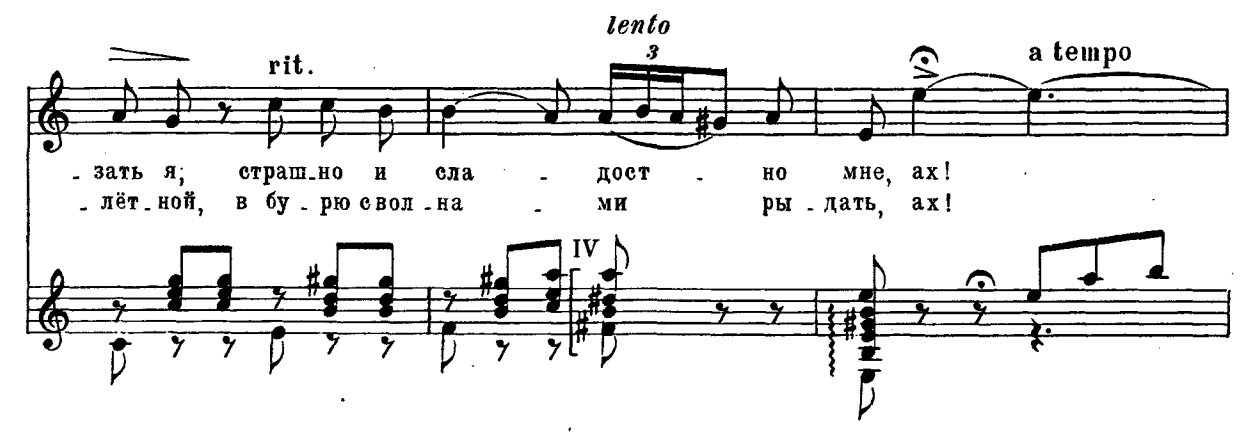

M. 29477 r.

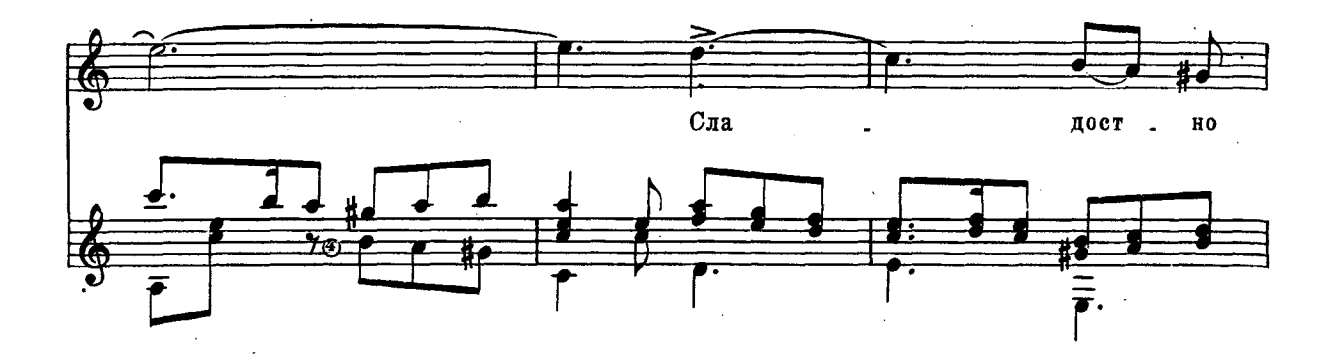

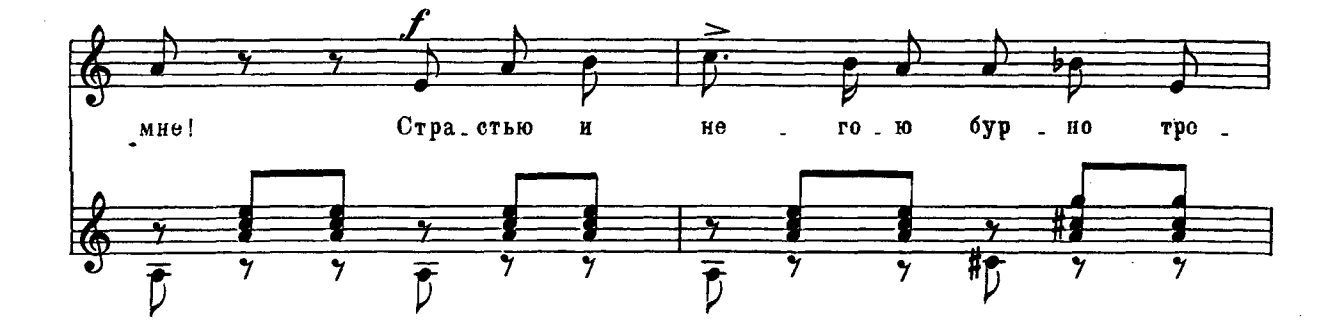

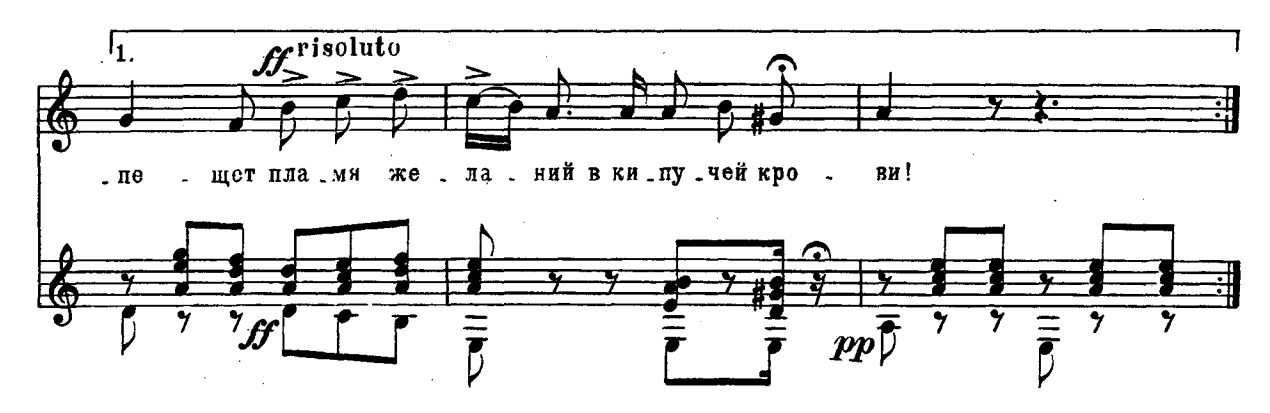

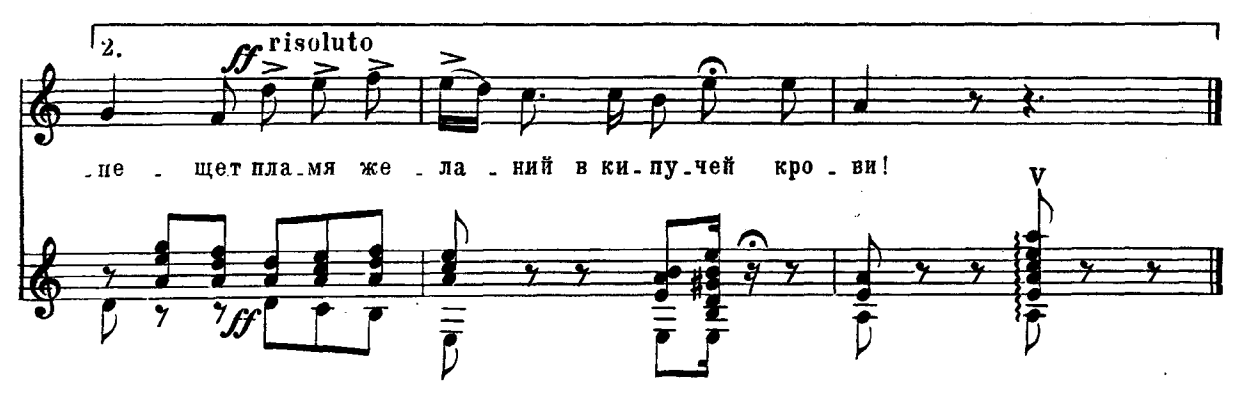

 $29427 - T$  $\mathbf{M}$ 

### Романсеро

#### М. ИППОЛИТОВ-ИВАНОВ

 $(1859 - 1935)$ 

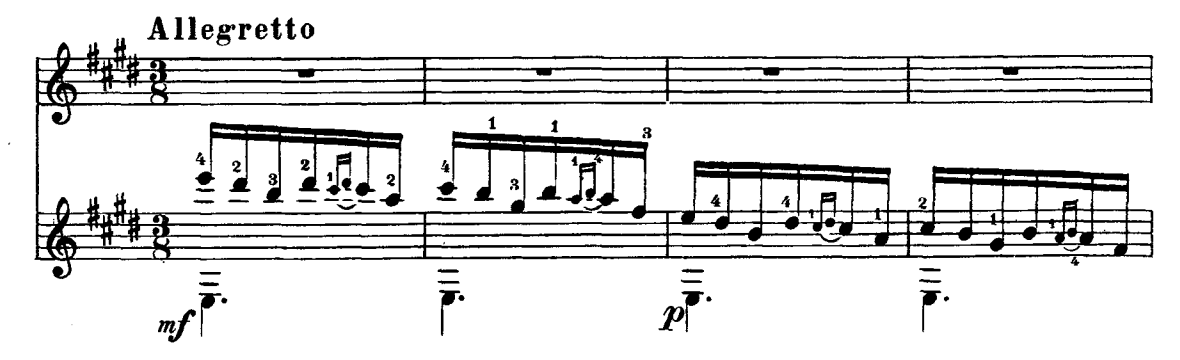

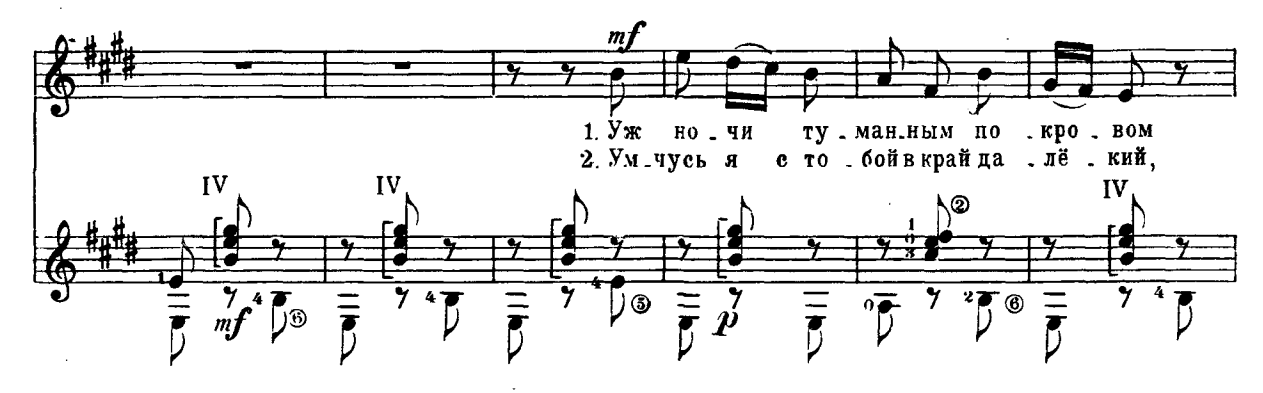

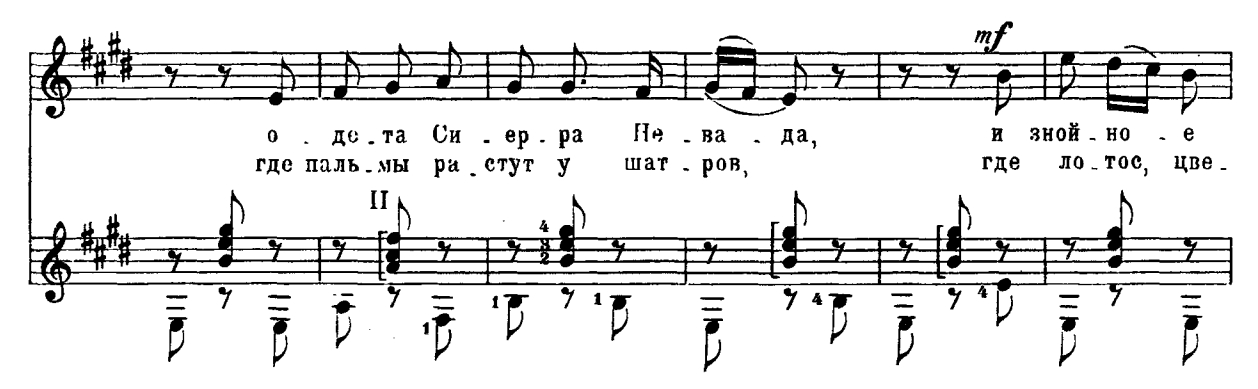

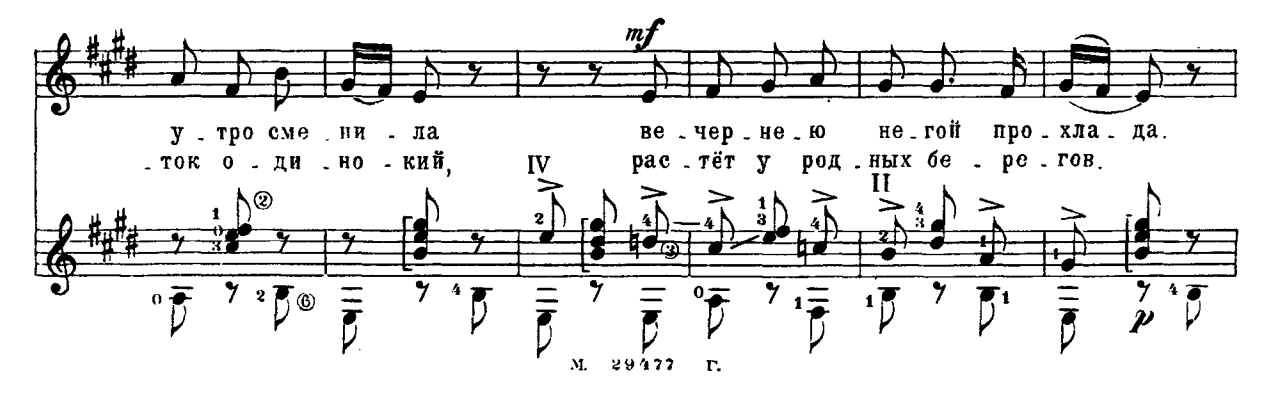

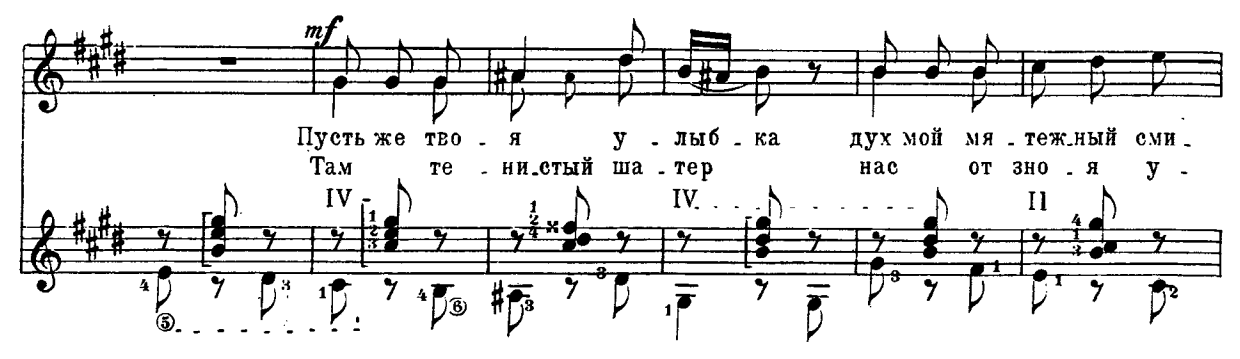

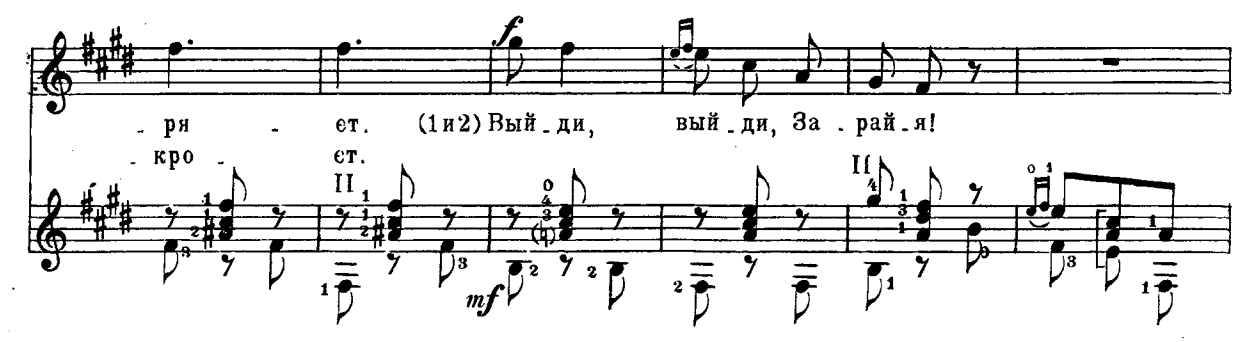

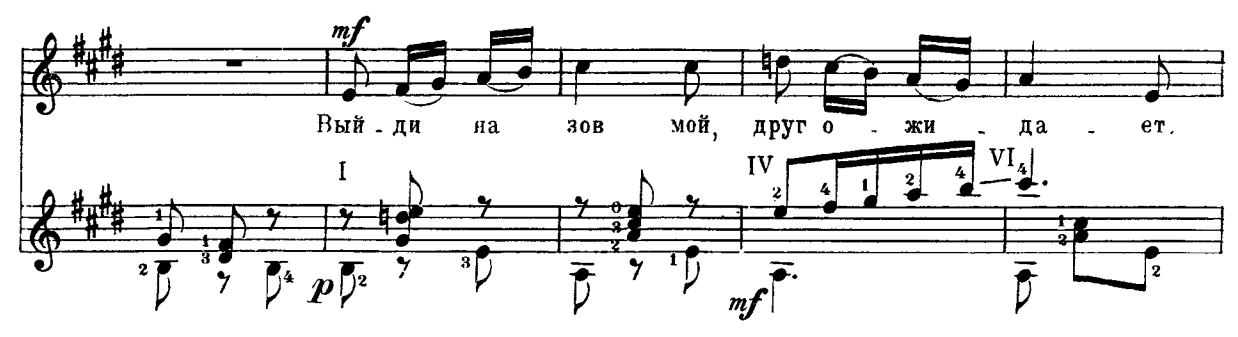

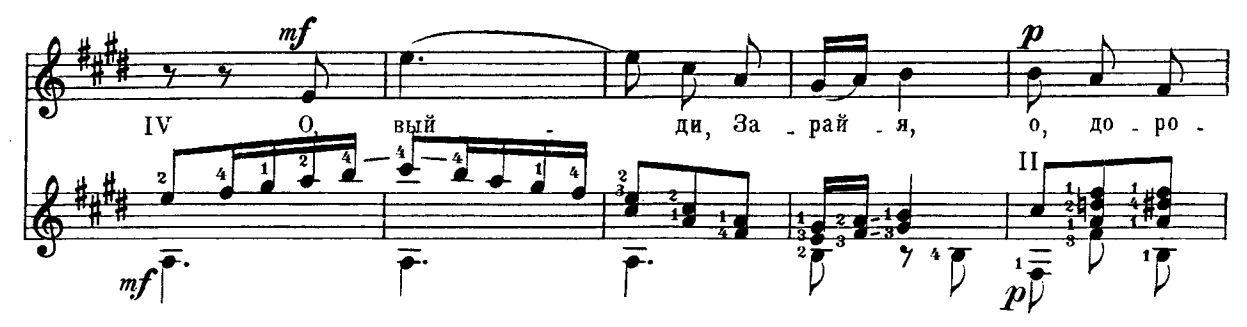

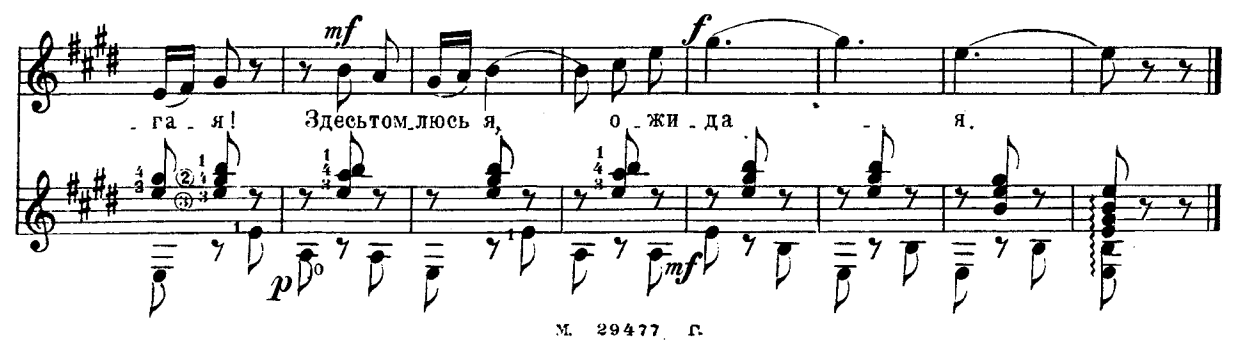

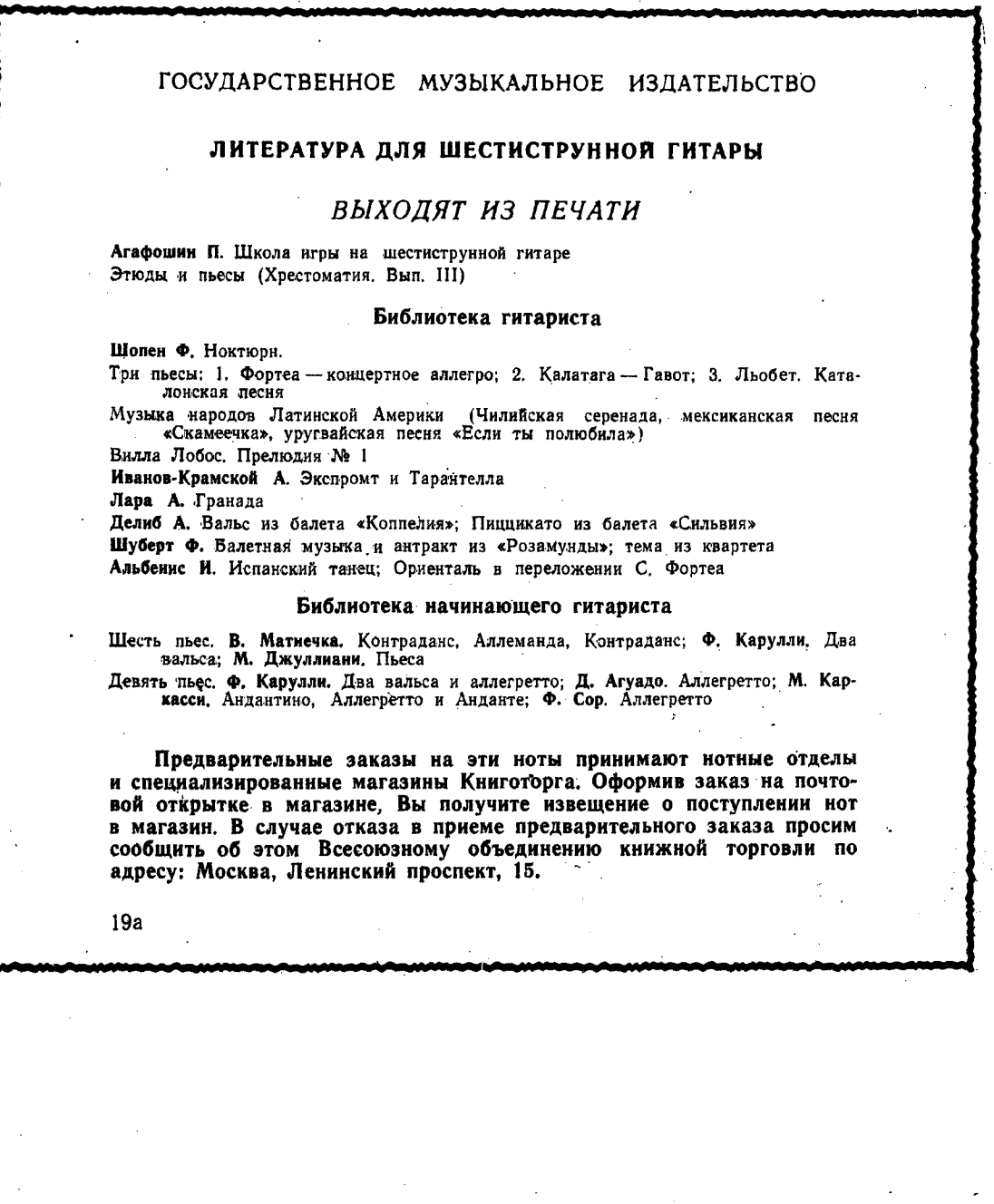

#### ЧЕТЫРЕ РОМАНСА РУССКИХ КОМПОЗИТОРОВ

 $\frac{1}{2}$ 

Редактор В. Мурзин

 $\frac{\Delta}{\Delta}$ 

### Техн. редактор Н. Померанцева

 $\sim 10^{-11}$ 

Подписано к печати 1/VI 1961 г. Форм. бум. 60 / 901/8. Бум. л. 1,0. Печ. л. 2,0. Уч. изд. л. 2,0. Тираж 4500 экз.

 $\sim$   $\sim$ 

3аказ 2110. Московская типография № 6 Мосгорсовнархоза.

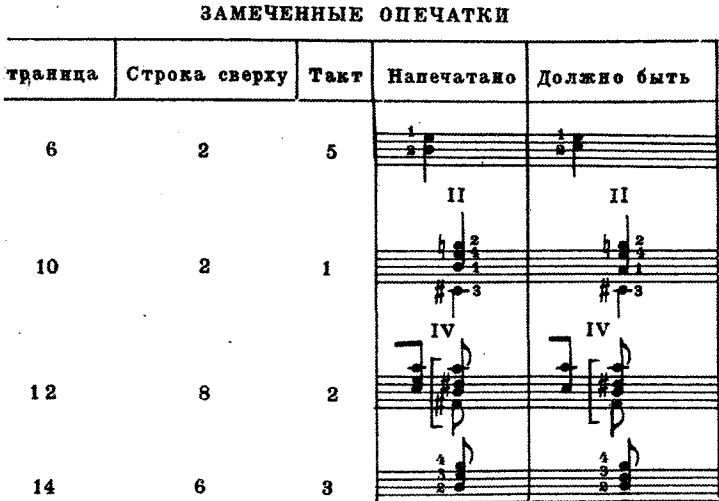

M. 29477 F.

Ŧ

-9

 $\bar{z}$ 

 $\sim$